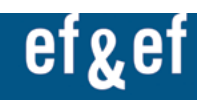

# **SWIFT Disaster Recovery 24/7 - mit AnaSys SWIFT Service Bureau**

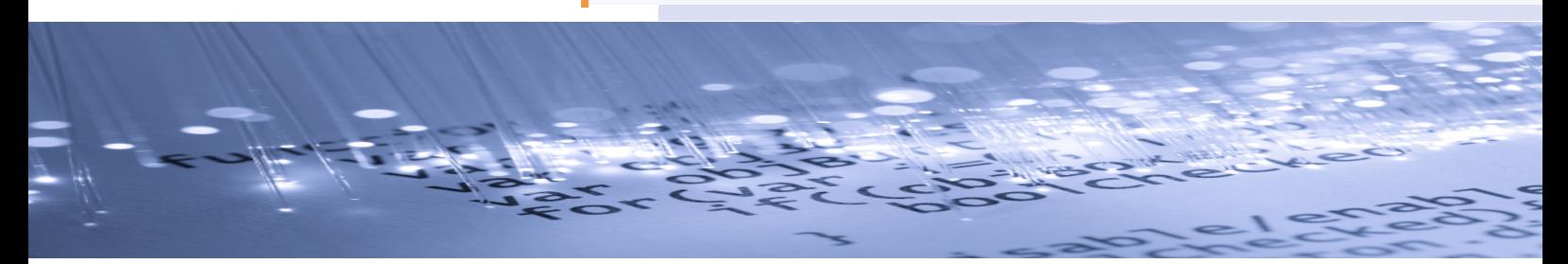

### **Notwendigkeit einer SWIFT Disaster Recovery Lokation**

In vielen Finanzinstituten ist SWIFT zu einem erfolgskritischen Teil der Infrastruktur geworden und ein Ausfall der SWIFT-Verbindung kann ernste finanzielle Konsequenzen haben. Deshalb operieren die meisten SWIFT-Nutzer mit zwei Umgebungen, wobei eine oft als Produktionsumgebung und die andere als Testumgebung genutzt wird, die dann aber auch als Backup-System einspringt. Dieser Aufbau hat einige Nachteile, auf die wir später noch eingehen. Einige Institute nutzen drei Lokationen: Produktion und Test und eine unabhängige Disaster Recovery Site. In einigen Ländern ist eine solche, getrennte Disaster Recovery Lokation vom Gesetzgeber oder den Aufsichtsbehörden sogar vorgeschrieben.

#### **Die SWIFT Disaster Recovery Site in Bereitschaft halten – oder – Fallstricke und Probleme**

- **Die Backup-Umgebung ist nicht mehr aktuell.**
- **Die Backup-Lokation ist vom gleichen Disaster betroffen.**

Die Backup-Umgebung könnte im Laufe der Zeit nicht mehr aktuell gehalten worden sein, dass heißt, die Version im Backup ist nicht mehr dieselbe wie in der Produktion, Zertifikate für die Verbindung zu SWIFT sind abgelaufen, die RMAs wurden nicht aktualisiert, die Benutzerzertifikate für HSM wurden nicht erneuert, etc.

Auch wenn die Umgebung in perfektem Zustand ist, kann die Lokation selbst gestört sein. Wenn zum Beispiel die primäre Lokation nicht funktioniert wegen eines Fehlers in der Leitung, wegen Stromausfall, wegen Überschwemmung, wegen Feuer, etc. könnte die sekundäre Lokation eben

falls auf die gleiche Weise betroffen sein. Deshalb ist es sehr wichtig die zweite Lokation so unabhängig wie möglich zu gestalten. Themen wie "letzte Meile" der Leitungen, die dieselbe bei verschiedenen Providern sein kann oder eine genügend große Entfernung um lokale Katastrophen abzufedern, sollten immer im Hinterkopf behalten werden.

## **Vorteile des Outsourcings der Disaster Recovery Site zu AnaSys**

- Unsere Nutzer können uns von jedem Ort aus er**reichen, der Zugang zum Internet hat.**
- **Es muss keine weitere Software auf der Benutzerseite installiert sein.**

Angenommen die Backup-Umgebung ist up-todate und einsatzbereit und sie ist auch nicht von den gleichen Problemen betroffen wie die primäre Lokation, bleibt immer noch das Problem des Zugriffs auf die Backup-Site. Wie verbindet sich ein Benutzer mit dem Backup, insbesondere wenn sein Arbeitsplatz vom selben Problem betroffen ist.

Das AnaSys Service Bureau hat einen einzigartigen Ansatz: unsere Software ist browserbasiert und funktioniert über das Internet. Mittels eines Client-Zertifikats, das auf einem USB-Stick gespeichert ist, hat der User von jedem Ort aus Zugriff. Das gibt uns entscheidende Vorteile, die uns zu einem idealen Partner für das Disaster Recovery machen.

#### **Wie funktioniert das SWIFT Disaster Recovery über das AnaSys Service Bureau**

Die Disaster Recovery Site muss selbstverständlich im Voraus installiert werden und in einem nutzbaren Zustand gehalten werden. So wird es gemacht:

AnaSys konfiguriert das Institut: Erstellen einer dedizierten Datenbank, Konfigurieren der Parameter für die Verbindung und Erzeugen von Benutzerkonten zum Zugriff auf die Datenbank.

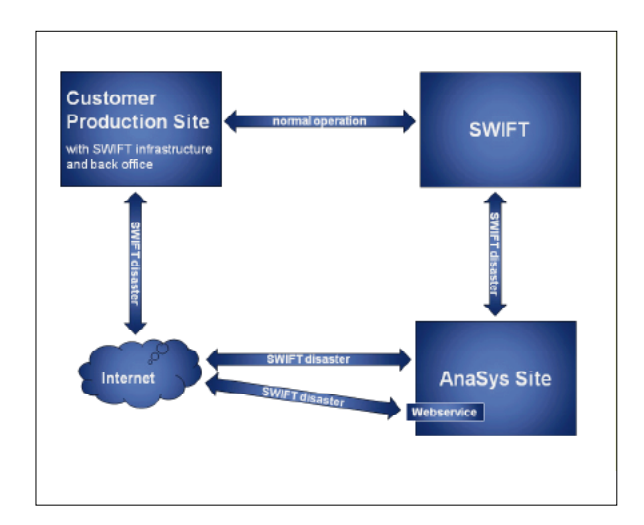

- Ein Zertifikat wird für den Kunden erstellt und dem Administrator des Instituts zugestellt, mit Anweisungen zum Installieren. Die URL für den Login zum Webclient wird übermittelt und sollte für alle autorisierten Benutzer verfügbar gemacht werden (am Besten als Shortcut oder Favorit).
- Der SWIFT Security-Officer des Instituts wird telefonisch instruiert, wie der zweite Security Officer angelegt (revoke/recover) werden kann und die Installationscodes an AnaSys übertragen werden können. AnaSys erzeugt dann

die Backup-Zertifikate für FIN und RMA (und/ oder jeden anderen benötigten Service wie Z.B. Target2 ICM etc.). Der Kunde kann dann die Security-Officer-Berechtigung zurücknehmen oder bei AnaSys lassen für zukünftige Konfigurationsänderungen. AnaSys garantiert, dass alle Zertifikate im Service Bureau gültig bleiben, da automatisierte Skripts ablaufen.

- Nun ist das Institut konfiguriert und bereit. Der Kunde kann, nach eigenem Ermessen, die Verbindung zum Service Bureau zu jeder Zeit (Tag oder Nacht) herstellen. Er führt einen Login über den browserbasierten Webclient aus und kann dann einen Login/Select zu SWIFT durchführen. Dabei ist keine Benachrichtigung an AnaSys im Voraus notwendig.
- Die einzige Anforderung an den Nutzer ist, die RMAs aktuell zu halten. Dies kann manuell geschehen durch regelmäßiges Exportieren vom operativen System und Importieren nach AnaSys über eine Importfunktion im Webclient. Falls ein automatischer Export für den RMA-File im operativen System existiert, dann kann der automatische Upload zu Ana-Sys genutzt werden (via Webservice). Zusätzlich kann ein Webservice für das Back-Office genutzt werden, um SWIFT-Nachrichten und -Files zu senden und empfangen.

ef & ef Softwareund Beratungsgesellschaft mbH

Leisewitzstrasse 37 30175 Hannover

Tel +49 (0)511 1260860

info@ef-ef.de www.ef-ef.de